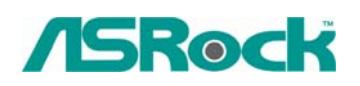

## *Referencia Técnica - O&A* TSD-QA-41 (Mar. 20th, 2006)

- **1. Q: Instalé un disco duro de SATA y una impulsión de CD/DVD en 775/P4Twins-HDTV, conectado el disco duro con el conectador de SATA1 y CD/DVD con IDE1. "Modo de Combinación de ATA" permitido en los ajustes del BIOS. Pero la placa base no se pueda detectar la impulsión de CD/DVD. ¿Por qué?** 
	- **A:** Por favor conecte el disco duro de SATA con el conectador de SATA1 y la impulsión de CD/DVD con IDE2. Cuando permita "Modo de Combinación de ATA", sólo los conectadores de SATA1 e IDE2 se puedan trabajar, los otros conectadores no son permitidos. Le recomendamos a inhabilitar "Modo de Combinación de ATA". En este caso todo el canal de 4 SATA y de 2 IDE se puede trabajar, y uested pueda conseguir las ventajas de los discos duros de SATA.

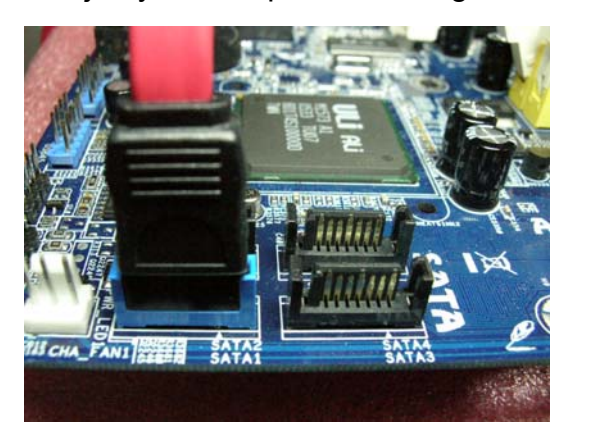

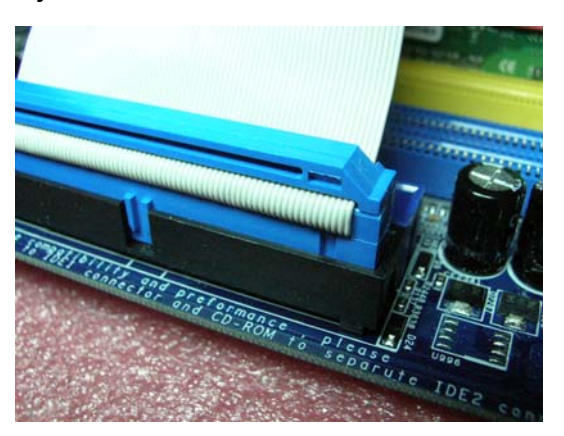

- **2. Q: Mi placa base es 775XFire-RAID, su regulador de SATA está en Intel ICH6R. Pero cuando instalo el Windows 2000 /XP y presiono F6 para cargar el diskette del conductor de SATA, no puedo ver los artículos para ICH6R. ¿Qué debo hacer?** 
	- **A:** Por favor presione el "↓ "para expender el menú. Los artículos de ICH6R están bajo de los artículos de ICH7R. Por favor eliga RAID o AHCI que se corresponden con el artículo "Configuran de SATA como" en ajustes del BIOS.

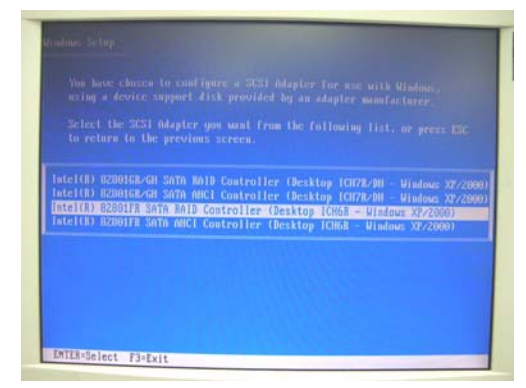

Please press "↓" to expend the menu. Por favor presione el "↓ "para expender el menú.

- **3. Q: Estoy instalando Windows 98SE en mi placa base de P4i65GV/775i65GV. Después de que instalé los "Conductores de Intel VGA" desde CD del apoyo y recomencé el sistema, el sistema se demuestra que no se puede encontrar los archivos de "ikch8xx.cat" y de "isb8xx.cat". ¿Qué debo hacer?** 
	- **A:** Realmente, los archivos de "ikch8xx.cat" y de "isb8xx.cat" no son necesarios en Windows 98SE. Por eso Pueda saltarlo para continuar la instalación de los conductores de la placa base. No se influenciará las funciones de su sistema. Si desea a instalar los dos archivos totalmente, por favor coloque el CD del apoyo en su ROM de CD/DVD y refiere a la trayectoria: \drivers\VGA\win98\_me\Win9X.